- 1. The Clinician Summary of Services by Client provides a report pulling from Progress Notes the, Session Type codes with Description, Date, Client, Duration of hours spent for each session type and charges for services provided. *Recommend using this report to summarize a list of all client notes created within a date range created by a clinician.*
- 2. To access these reports you will need to have Administrative or Super Admin level access.
- 3. The Summary of Services by Client report can be found on the AccuCare Main Menu in the Reports quadrant under Manager Reports Clinical Services Reports

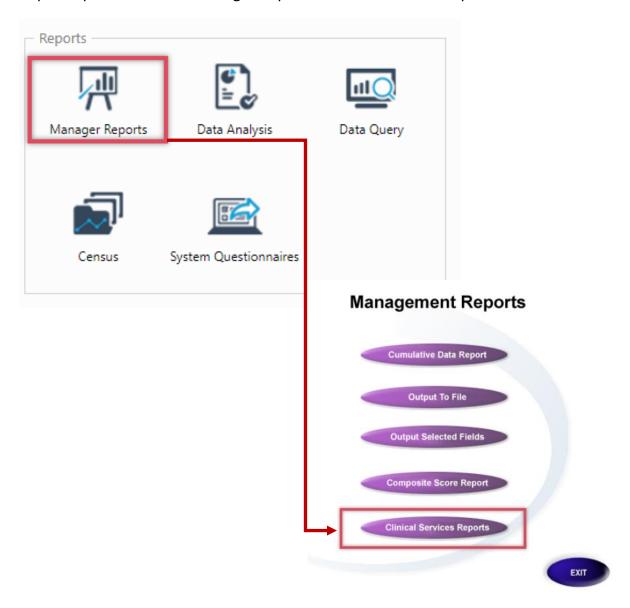

4. Upon opening the Clinical Services Report select <u>Clinician Summary of Services by Client</u> from the dropdown.

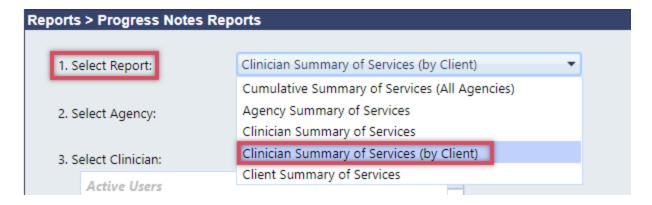

5. Next Select a Clinician

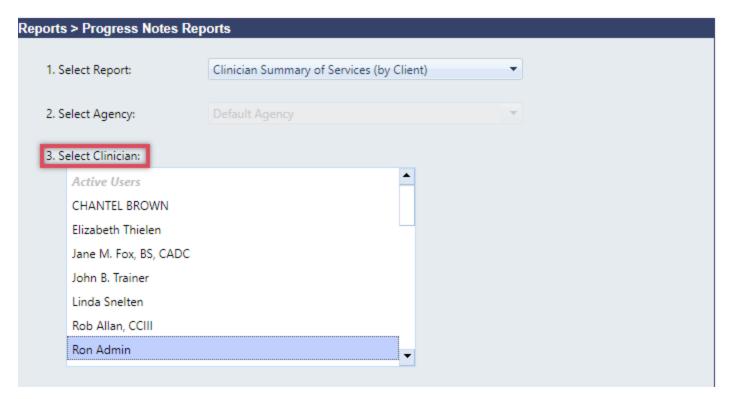

6. Both select agency and select a client are grayed out for this option since the focus is on the clinician for this report. Enter a Date Range then click the [View] button for your report.

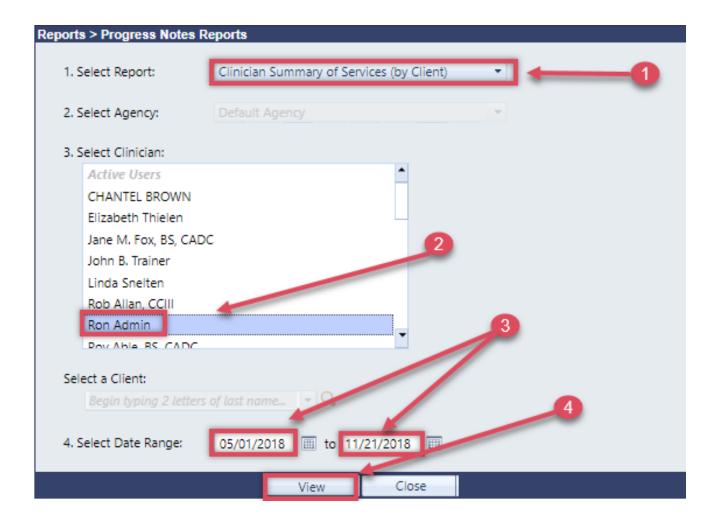

7. Here is an example of the report. You can preview to print, export to PDF or Word.

#### Orion Behavioral Health Services 18047 Oak Street Omaha, Ne. 68130 Phone: 402-341-8880

Fax: 402-341-8911

## Clinician Summary of Services by Client

05/01/2018 to 03/06/2020

Clinician Name: Roy Able, BS, CADC (RABLE)

| Code         | Description                   |    | Date                                                                              |           | Client           | _     | ion(Hrs  | Charges (\$)   |
|--------------|-------------------------------|----|-----------------------------------------------------------------------------------|-----------|------------------|-------|----------|----------------|
| 100          | Art                           |    |                                                                                   |           |                  |       |          |                |
|              |                               |    | 10/23/2018 Appleseed, Johnny                                                      |           |                  |       | 1:00     | \$0.00         |
|              |                               |    | 10/23/2018 Doe, Jane                                                              |           |                  |       | 1:00     | \$0.00         |
|              |                               |    | 10/23/2018 Marshal, Kelly                                                         |           |                  |       | 1:00     | \$0.00         |
|              |                               |    |                                                                                   |           | Art Subtotal:    |       | 3:00     | \$0.00         |
| Code         | Description                   |    | Date                                                                              |           | Client           | Durat | ion(Hrs  | Charges (\$)   |
| 1425         | Group -IOP                    |    |                                                                                   |           |                  |       |          |                |
|              |                               |    |                                                                                   |           | seed, Johnny     |       | 1:00     | \$28.00        |
|              |                               |    | 12/17/2018 Doe, Jane                                                              |           |                  |       | 1:00     | \$28.00        |
|              |                               |    | 12/17/2018                                                                        | h, Laurie |                  | 1:00  | \$28.00  |                |
|              |                               |    | 09/04/2019 Able, Anna                                                             |           |                  |       | 1:00     | \$28.00        |
|              |                               |    | 09/04/2019 Jones, Jack                                                            |           |                  |       | 1:00     | \$28.00        |
|              |                               |    | 09/04/2019                                                                        | Young     | g, Jane          |       | 1:00     | \$28.00        |
|              |                               |    | 08/17/2018                                                                        | Apple     | seed, Johnny     |       | 3:00     | \$84.00        |
|              |                               |    | 08/17/2018                                                                        | Doe,      | Jane             |       | 3:00     | \$84.00        |
|              |                               |    | 08/17/2018                                                                        | Griffit   | h, Laurie        |       | 3:00     | \$84.00        |
|              |                               |    | 08/17/2018                                                                        | Hale,     | Tammy            |       | 3:00     | \$84.00        |
|              |                               |    | 08/17/2018                                                                        | Haley     | , Kendall        |       | 3:00     | \$84.00        |
|              |                               |    | 08/17/2018 Hatter, Charles<br>08/17/2018 Marks, Paul<br>08/17/2018 Marshal, Kelly |           |                  | 3:00  | \$84.00  |                |
|              |                               |    |                                                                                   |           |                  | 3:00  | \$84.00  |                |
|              |                               |    |                                                                                   |           |                  | 3:00  | \$84.00  |                |
|              |                               |    |                                                                                   | Grou      | p -IOP Subtotal: |       | 30:00    | \$840.00       |
| Code<br>1452 | Description<br>Individual -IO |    | Date                                                                              |           | Client           |       | ion(Hrs  | ) Charges (\$) |
|              |                               |    | 12/12/2018                                                                        | Doe,      | Jane             |       | 3:00     | \$300.00       |
|              |                               |    | Individual -IOP Subto                                                             |           | tal:             | 3:00  | \$300.00 |                |
| Code<br>1253 | Description<br>Youth Individu |    | Date                                                                              |           | Client           | Durat | ion(Hrs) | ) Charges (\$) |
|              |                               |    | 12/12/2018 Able, Alan A.                                                          |           |                  |       | 2:00     | \$200.00       |
|              |                               |    |                                                                                   |           |                  |       |          |                |
|              | Print                         | E) | port to PDF                                                                       |           | Export to Wo     | ord   | rd Close |                |